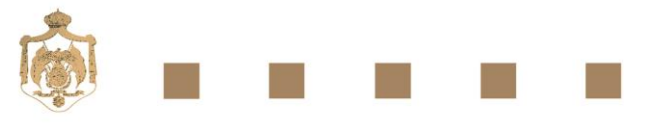

وزارة الإتصالات و تكنولوجيا المعلومات

Ministry of Information and **Communications Technology** 

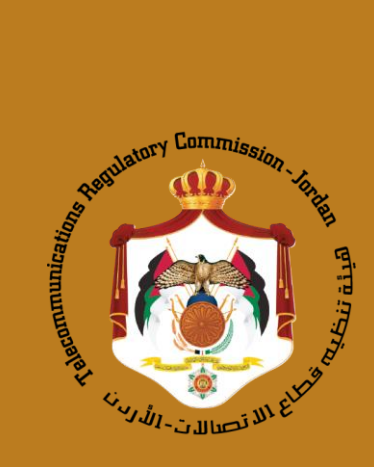

## **إرشادات االستخدام اآلمن لإلنترنت**

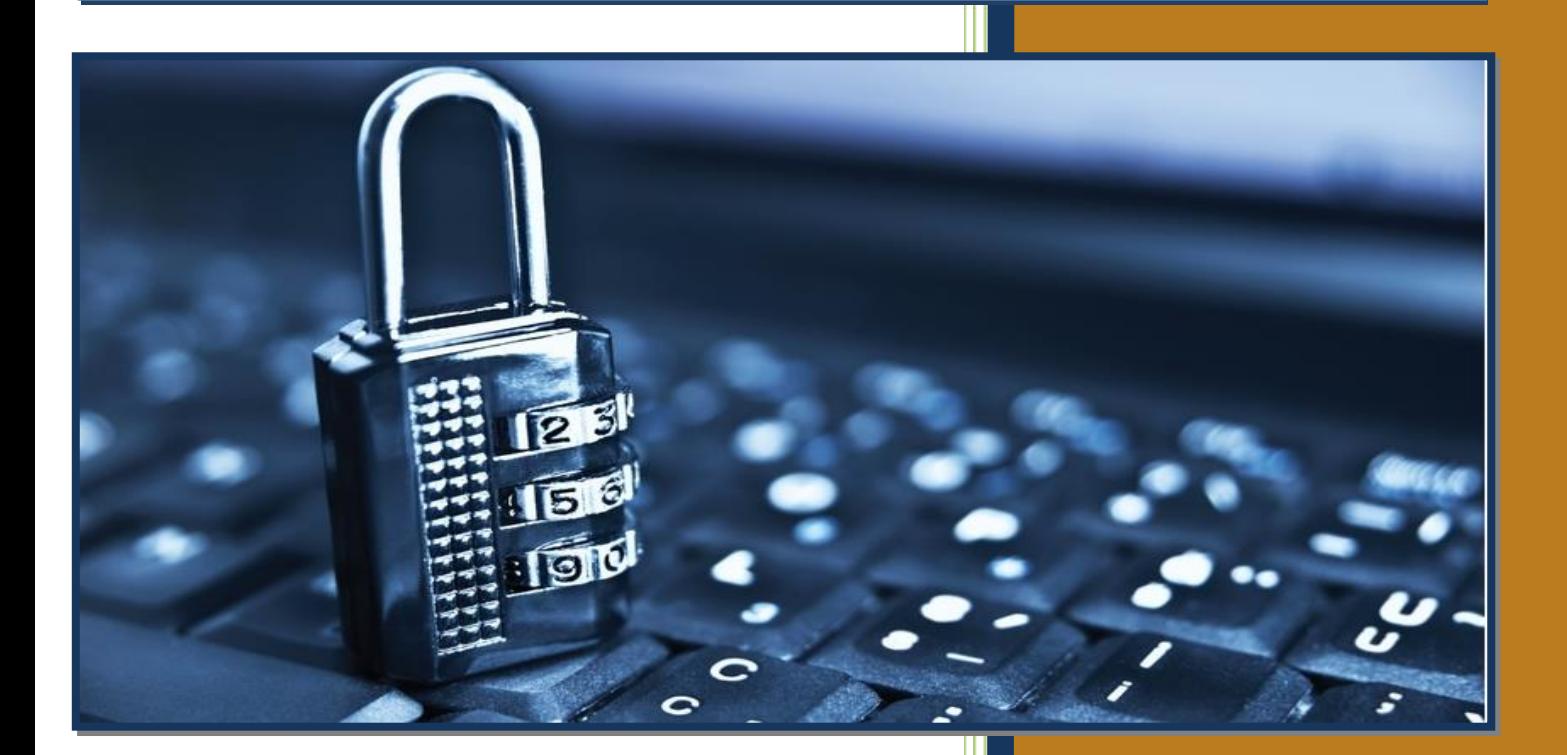

## **فهرس المحتويات**

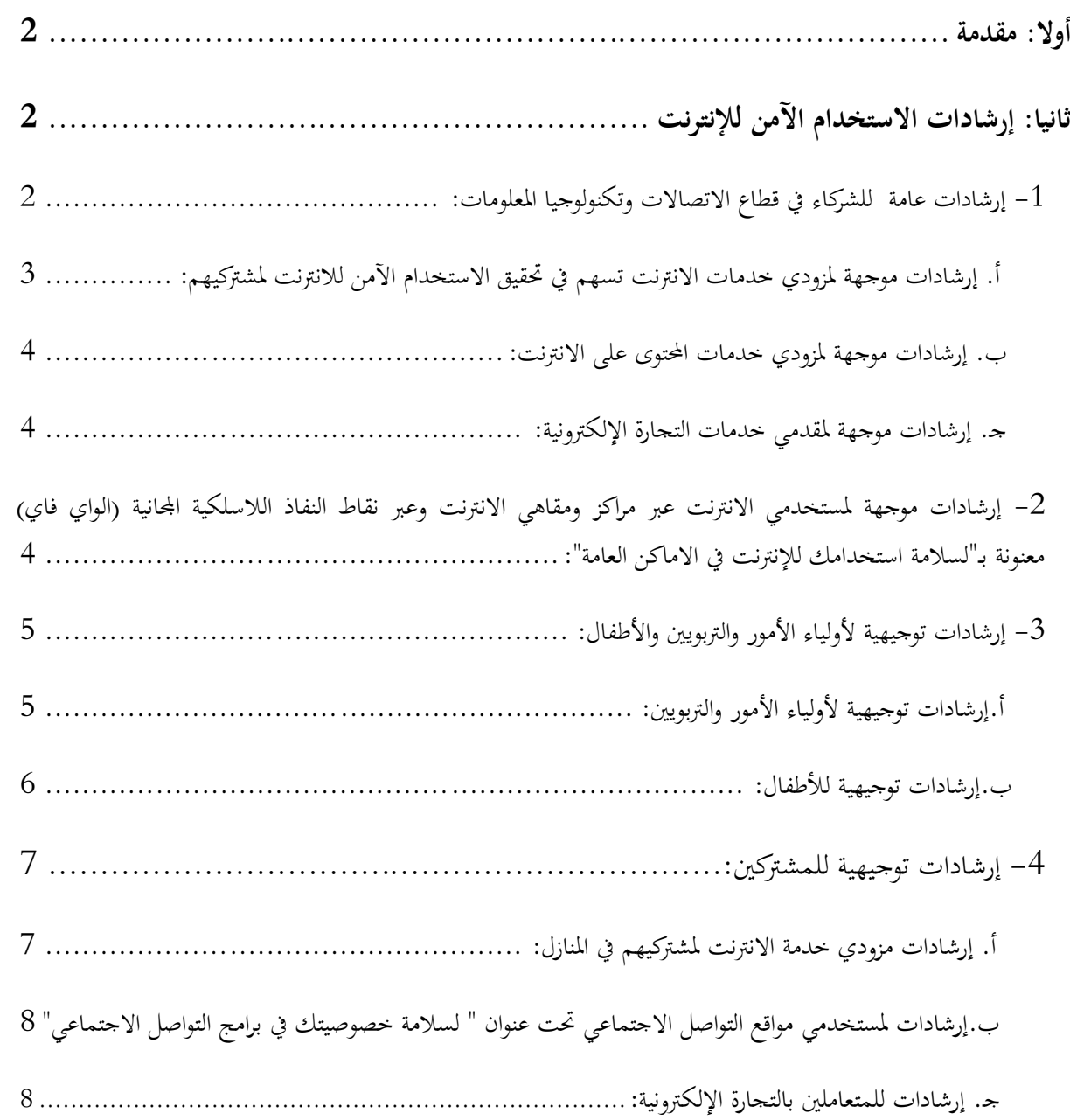

## <span id="page-2-0"></span>**أوال: مقدمة**

ننفيذا لوثيقة السياسة العامة لقطاع الاتصالات وتكنولوجيا المعلومات 2012، وتحديداً للبند 140 منها والذي ينص على أنه:  $\overline{a}$ "ستقوم الحكومة، من خلال الهيئة، بالعمل مع مزودي خدمات الانترنت لتوفير المشورة للمستخدمين حول الاستخدام الآمن للإنترنت وحماية الأطفال، وكذلك بالعمل على منع وحجب المواقع الإباحية بالوسائل الممكنة ومن خلال تمكين المستفيدين من الحد من النفاذ الى أي محتوى غير مرغوب به، واتخاذ أي من الإجراءات التشريعية والتنظيمية لتحقيق ذلك"، عملت كلٌ من وزارة<br>. االتصاالت وتكنولوجيا ادلعلومات وىيئة تنظيم قطاع االتصاالت على إعداد ىذه اإلرشادات؛ وذلك هبدف توعية ادلستخدمني حول الاستخدام الآمن للإنترنت والطرق المقترح إتباعها، وتوفير ممكنات البيئة الآمنة لمستخدمي الانترنت على مختلف شرائحهم وطبيعة اهتماماتهم واستخداماتهم للإنترنت.

ويُعرَّف الاستخدام الأمن للإنترنت بشكل عام على أنه مجموعة من الإرشادات والممارسات الموصى باتباعها بمدف تحقيق الأمان عند استخدام الإنترنت، والمتمثلة بتمكين المستخدم من حماية ممتلكاته و/أو قيمه من المخاطر الإلكترونيّة المختلفة وما يترتب عليها من اعتداءات لفظية أو جسدية أو عاطفية سواءً كانت بشكل مباشر أو غير مباشر، وهي تشمل ولا تنحصر بالتعرض </sub><br>د للاستغلال أو الانتهاك أو التنمر أو الاساءة أو الابتزاز أو انتحال الشخصيّة أو السرقة.

وقد تم إعداد هذه الإرشادات بحث تكون موجهة لفئات المستخدمين المختلفة، وذلك بمدف مخاطبة كل فئة حسب طبيعة استخدامها وتعاملها مع اإلنرتنت، بغرض حتقيق اذلدف ادلنشود وراء إعداد ىذه اإلرشادات بكل فعالية. وقد مت التعامل مع الفئات التالية المستخدمة للإنترنت كفئات مستهدفة عند إعداد الإرشادات:

-1 الشركاء يف قطاع االتصاالت وتكنولوجيا ادلعلومات

- مزودو خدمات االنرتنت
- مزودو خدمات احملتوى على االنرتنت
	- مقدمو خدمات التجارة اإللكرتونية

مستخدمو الانترنت عبر مراكز ومقاهي الانترنت وعبر نقاط النفاذ اللاسلكية المحانية (الواي فاي) –

أولياء الأمور والتربويين والأطفال.  $3$ 

-4 ادلشرتكو ن ومستخدمو مواقع التواصل االجتماعي وادلتعاملون بالتجارة اإللكرتونية.

<span id="page-2-1"></span>**ثانيا: إرشادات االستخدام اآلمن لإلنترنت**

<span id="page-2-2"></span>-1 إرشادات عامة للشركاء يف قطاع االتصاالت وتكنولوجيا ادلعلومات:

هذه الإرشادات موجهة إلى الشركاء في قطاع الاتصالات وتكنولوجيا المعلومات المعنيين بتقديم خدمات النفاذ للإنترنت وتطبيقات الانترنت المختلفة ليصار الى تنفيذها من قبلهم، بمدف توفير ممكنات البيئة الآمنة لعملائهم المستفيدين من خدمات الإنترنت. ويوصى بتعميم هذه الإرشادات على الشركاء المعنيون بالتنفيذ و يتمثلون الجهات التي تمارس أياً من الأعمال التالية:

- تزويد خدمات االنرتنت
- تزويد خدمات احملتوى
- تقدمي خدمات التجارة اإللكرتونية
- تقدمي خدمات الدخول إىل االنرتنت عرب مراكز ومقاىي االنرتنت ادلرخصة
- تقدمي خدمة الدخول اجملاين إىل االنرتنت عرب نقاط النفاذ البلسلكية )واي فاي(

<span id="page-3-0"></span>أ. إرشادات موجهة لمزودي حدمات الانترنت تسهم في تحقيق الاستخدام الآمن للإنترنت لمشتركيهم:

- .1 توفري اخليار للمشرتكني باحلصول على خدمات مدفوعة الثمن تعىن حبماية أجهزهتم من الفايروسات والربامج اخلبيثة والمواقع المشبوهة عند تصفح الإنترنت.
- 2. أهميّة قيام مزودي خدمة الإنترنت بتوثيق دخول مستخدمي نقاط نفاذ الإنترنت اللاسلكيّة المجانيّة ( Wi–Fi Hot Spot )اليت يقومون بتوزيعها/تفعيلها يف الشوارع واألماكن العامة وادلواقع السياحية يف سلتلف زلافظات ادلملكة لتتيح جلميع رواد ىذه االماكن التمتع باستخدام اإلنرتنت من خبلل آلية إرسال كلمة السر اخلاصة بالدخول لتصفح الإنترنت إلى رقم هاتف خلوي محلي(أردين) والتي يتطلب من المستخدم إدخالها بعد ذلك، لكي يتمكن من التفاعل مع الشبكة العنكبوتيّة وتصفح الإنترنت وبالتالي تسهيل تحديد هوية المستخدم من خلال رقم هاتفه المتنقل المدخل في حال مت إساءة إستخدام اخلدمة من قبلو.
- 3. اقتراح برامج مكافحة الفيروسات والجحدران النارية ( PC firewalls ) المجانيّة ، بالإضافة إلى نشر أسماءها ورابط ننزيلها على مواقع الشركات الإلكترونيّة لتأمين أجهزة الحواسيب الخاصة بالمستفيدين، ويفضل أن تكون تلك البرامج من ضمن الربامج ادلعروفة وادلوصى هبا عادليا.
- 4. إمكانية اقتراح برامج مجانيّة للكشف عن الملفات الخبيثة كملفات التجسس والملفات الدعائية والملفات التي تسيطر على متصفح الإنترنت.
- 5. شمول عروض الشركات لأجهزة الحاسوب أو الأجهزة الخلوية الذكية بحيث تكون مزودة ببرامج مرحصة لحماية هذه األجهزة من الفايروسات والربامج اخلبيثة مع القابلية لتنزيل آخر التحديثات وبشكل أوتوماتيكي.
- 6. في حال تقديم خدمة البريد الإلكتروين، تقوم الشركة بتوفير آلية لفحص الملفات والمرفقات المرسلة مع الرسائل الإلكترونيّة، بحيث يتم عزل هذه الملفات في حال ثبوت بأنما مرسلة من عنوان وهمي أو احتيالي، أو تحتوي على توقيع لفايروسات متداولة. بالإضافة إلى توفير مرشحات رسائل البريد الالكتروين ( filters ) وخدمات مكافحة البريد غير ) anti-spam solutions ( فيو ادلرغوب
- 7. توفير الخيار للمشتركين من قبل الشركات بالحصول على خدمات مدفوعة الثمن لفلترة المواقع الإلكترونيّة أو اقتراح برامج فلترة مجانيّة ليصار إلى تثبيتها على أجهزة الحاسوب التي يستخدمها الاطفال، على أن تقع مسؤولية متابعة الأخيرة على أولياء الأمور أنفسهم.
- .8 استخدم مواقع فحص ادلنافذ(ports (من جهات عادلية موثوقة، للتأكد من عدم وجود منافذ مفتوحة للمخرتقني، وتعرف تلك المواقع باسم (online port scanners) .

<span id="page-4-0"></span>ب. إرشادات موجهة لمزودي خدمات المحتوى على الانترنت:

- 1. الاحتفاظ بالسحلات الإلكترونية ( Log Files )، والتي تتيح التعرف على هوية صاحب المحتوى.
- 2. إطلاع صاحب المعلومة على سياسة الاستخدام الخاصة بالموقع الإلكترويي والاتفاق على تنفيذها بما يضمن صحة المحتوى المنشور ويحمّل الناشر مسؤولة المحتوى وبشكل لا يتعارض مع القوانين الناظمة حول هذا الموضوع.
	- 3. عدم التعامل مع أي جهة تكررت مخالفتها لسياسة الاستخدام الخاصة بالموقع.
- 4. للمحتوى الذي يتضمن مادة لها تأثير سلبي نفسي أو مرضى على فئة معينة من المتصفحين كالأطفال أو المرضى أو غيرهم، يتم نشر رسالة تنويهيه تحذر من مضمون المحتوى قبل إتاحة تصفحه/مشاهدته.

<span id="page-4-1"></span>جـ. إرشادات موجهة دلقدمي خدمات التجارة اإللكرتونية:

- .1 دتكني ادلستخدم من إدخال بياناتو اخلاصة مثل رقم احلساب البنكي أو كلمة السر من خبلل استخدام الفأرة لئلدخال على لوحة ادلفاتيح الومهية ) Keyboard Virtual ) .
- 2. يفضل تأكيد عملية الشراء من خلال إرسال رسالة نصية على الهاتف النقال الخاص بالمشتري تحمل رمز يدخله المشتري لإثبات هويته والاستمرار في عملية الدفع الإلكتروني.
- 3. توعية المتعاملين بالآليات المتبعة من قبل الموقع للحصول على المعلومات وخاصة تلك المتعلقة بالحسابات البنكية أو عملية الدفع الإلكترويي، تجنبا لاستخدام جهات خارجيّة لقنوات الاتصال المتبعة للحصول على معلومات لا يتوجب حصولهم عليها ويمكن أن يستغلوها بشكل يخالف التشريعات النافذة.
- 4. ضرورة قيام مقدمي حدمات التجارة الإلكترونيّة بعمل تحقق من نقاط الضعف، وذلك ( Vulnerabilities ـ Check) للتحقق من عدم وجود أية ثغرات في مواقعهم الإلكترونيّة، والعمل على تحديثها دورياً لضمان عدم استغلال أية ثغرة إلكترونيّة.<br>ّ
- 5. ينصح بضرورة عدم تخزين البيانات الخاصة بالمستخدم وخاصة بيانات بطاقة الائتمان، وفي حال الحاجة إلى الاحتفاظ ببيانات ومعلومات المتعاملين، يجب أن تكون مخزنة بشكل مشفر لضمان عدم الاطلاع عليها من قبل الغير.
	- 6. ضرورة بأن تكون خدمة الدفع الإلكتروني تعمل وفقاً لقناة مشفرة (https).
- 7. ضرورة بأن يقوم مقدمو حدمات التحارة الإلكترونيّة بحفظ بيانات وأماكن التسليم لزبائنهم للحيلولة دون استحدام بطاقات الائتمان الخاصة بالغير وعدم القدرة على معرفة المنتهك الأصلي، مما يمكِّن من التحقق من هوية المستخدم الأصلي للبطاقة في حال تم استخدام البطاقة بشكل غير قانوين.
- 8. ضرورة توجيه المتعاملين بالتحارة الإلكترونيّة بعدم استخدام البريد الإلكتروني في عمليات تبادل المعلومات البنكيّة لغايات ننفيذ الحوالات الماليّة، بل الإعتماد على الطرق التقليديّة الأكثر أماناً لتلافي الوقوع تحت شرك العمليات الإحتياليّة من<br>. خلال هذه الحسابات الإلكترونيّة الوهميّة والتي يمكن أن لا تعود للأشخاص الذين سوف يتعاملوا معهم .<br>.

<span id="page-4-2"></span>- إرشادات موجهة لمستخدمي الانترنت عبر مراكز ومقاهي الانترنت وعبر نقاط النفاذ اللاسلكية الجانية -(الواي فاي) معنونة بـ "لسلامة استخدامك للإنترنت في الاماكن العامة": تعني هذه الإرشادات بمخاطبة مستخدمي الإنترنت عبر مراكز ومقاهي الإنترنت وعبر نقاط النفاذ اللاسلكية المحانية، وكما يلي:

- .1 جتنب إرسال أو االفصاح عن أية معلومات شخصية غري ضرورية على شبكة اإلنرتنت، مثل بيانات احلساب البنكي ورقم الهاتف.
- 2. قم بتسجيل دخولك سواء من خلال السحلات اليدوية المعدة من قبل مقهى الانترنت أو من خلال البرنامج المعد من قبل الجهة المقدمة لخدمة الانترنت من خلال نقاط النفاذ، لحمايتك من أية مسائلات قانونية لاحقاً.
- 3. قم بعملية مسح المعلومات الخاصة بالمواقع التي قمت بزيارتها، بالإضافة إلى ملفات التعقب (cookies) بعد الانتهاء من االستخدام.
- 4. ضرورة تنزيل الأدوات الإضافيّة (Add–0n) الخاصة بالمتصفحات مثل موزيلا فايرفوكس أو جوجل كروم التي تعمل على ضمان الخصوصيّة وحماية معلومات المستخدم مثل ( Better Privacy ) أو( Privacy Badger ) الخ.
- 5. التحقق من تسجيل خروجك من حساباتك على الانترنت (البريد الإلكتروين، الخدمات البنكية الإلكترونية، مواقع التواصل الاجتماعي... الخ) لحمايتك من التعرض للسرقة أو الانتحال. وإغلاق المتصفح بعد ذلك.
- .6 حتقق من عدم قيامك بقبول خاصية احلفظ التلقائي لكلمات السر خبلل دخولك ألي من حساباتك الشخصية على الانترنت (كبريدك الإلكتروني، مواقع التواصل الاجتماعي، الخ..).
- 7. تجنب فتح المواقع الإلكترونية ومواقع التواصل الاجتماعي من خلال الروابط المرسلة عبر البريد الإلكتروني إلا بعد التأكد من العنوان الحقيقي للرابط.

## <span id="page-5-0"></span>3- إرشادات توجيهية لأولياء الأمور والتربويين والأطفال:

تعني هذه الإرشادات بتزويد المعلمين والمربين بمبادئ توجيهية وتوعوية تمكنهم من مساعدة الأطفال على المرور بتجارب آمنة وإيجابية خلال تصفح الإنترنت، وهي توجه أولياء الأمور إلى تهيئة أجهزة الحاسوب بطريقة تسمح باستخدام الإنترنت كمصدر للتعلم وليس كجهاز للتفاعل، كما تعني بتوجيه الأطفال نحو الاستخدام الآمن للإنترنت.

ويوصى بتعميم هذه الإرشادات على المعنيين بالتنفيذ.

<span id="page-5-1"></span>أ. إرشادات توجيهية ألولياء األمور و الرتبويني:

- .1 قم بتثبيت بررليات احلماية من الفريوسات والربامج اخلبيثة والـ ) Firewalls ) على جهاز احلاسوب وحدثها بشكل دوري، إىل جانب برامج فلرتة وحجب للمواقع الضارة وادلسيئة.
- 2. قم بتثبيت عدد من البرامج والأدوات (التي يقترحها مزود خدمة الإنترنت) والتي من شأنها أن تسهل لك مراقبة الطلبة/ األطفال أثناء استخدام االنرتنت، وخاصة مواقع التواصل االجتماعي والدردشة.
	- 3. احرص على معرفة من يتواصل مع أبنائك عبر مواقع التواصل الاجتماعي.
- 4. احرص على حفظ بطاقات الائتمان الخاصة بك بعيداً عن أطفالك وأن تكون عملية الدفع بإشرافك الشخصي إن وجدت.
- 5. التأكيد على الأبناء بعدم القيام بأي عمليات شراء أو تحويل مالي على الانترنت أو عبر الهاتف النقال دون إشراف مباشر من الأهل، وعدم قبول أية عروض ترويجية من جهات غير معروفة المصدر لمنتجات على الإنترنت.
	- .6 احرص على وضع احلاسوب يف غرفة مشرتكة لضمان تصفح االطفال دلواقع اإلنرتنت بشكل سليم.
- 7. تحدث مع الطلبة/ الأطفال وحسب فئاتمم العمريّة– عن مخاطر استخدام الإنترنت دون أخذ وسائل الحيطة والحذر، مع التأكيد على ضرورة االلتزام بالضوابط ادلفروضة، وعن كيفية التعامل اآلمن مع االنرتنت.
- .8 حتاور مع الطلبة/ األطفال عن جتارهبم على شبكة اإلنرتنت لتعميم الفائدة ، وشجعهم على إخبارك يف حال تعرضوا للخطر أو صادفوا أي موقف غريب أو مشبوه، أو شعرو ا بعدم الراحة أو األمان حيال أي موضوع كان.
	- .9 قم بإجراء مراجعة دورية للمواقع اليت قام الطلبة/ األطفال بزيارهتا وبشكل مستمر.
- احرص على إعداد بعض القواعد والإرشادات التي تحكم استخدام الطلبة/ الأطفال للإنترنت، وعلق هذه الإرشادات. داخل غرفة الحاسوب ودرب الطلبة على هذه القواعد قبيل البدء بالاستخدام في حالة الاستخدام المدرسي، بحيث تتضمن إرشادات تضمن سبلمة الطلبة/ األطفال .
	- .11وجو الطلبة/ األطفال الستخدام اإلنرتنت باعتدال من خبلل حتديد عدد ساعات االستخدام ادلسموح هبا.
	- قم بفصل/ إيقاف كاميرا الويب في حال عدم استخدامها أو في حال استخدام جهاز الحاسوب من قبل الأطفال. .
		- .13أنشئ ملفات خاصة لئلشارات ادلرجعية أو ادلواقع ادلفضلة لطفلك يف متصفح اإلنرتنت يف جهاز احلاسوب.
	- 14.استخدم محركات بحث خاصة بالأطفال مثل ( Yahooligans ) وأن تكون هي الصفحة الرئيسية (Homepage)
- .15يف حال الولوج لئلنرتنت باستخدام اذلاتف النقال، احرص على تثبيت بررليات تتحكم بصبلحيات استخدام االنرتنت عبر الهاتف لمنع استخدامه من قبل الأطفال.
- .16ينصح بتطبيق الطرق اليت دتنع ظهور النوافذ ادلنبثقة )Windows up-Pop )أثناء التصفح. 17.تجنب فتح المواقع الإلكترونية ومواقع التواصل الاجتماعي من خلال الروابط المرسلة عبر البريد الإلكتروني إلا بعد التأكد من العنوان احلقيقي للرابط.

<span id="page-6-0"></span>ب. إرشادات توجيهية لؤلطفال:

-1 ال تفصح عن معلوماتك الشخصية )مثل عنوانك، بريدك االلكرتوين، اسم والديك، رقم ىاتفك النقال، اسم مدرستك ...اخل ( للغرباء على االنرتنت. -2 ال تفصح عن كلمة السر اخلاصة حبساباتك )مثل حساب الربيد اإللكرتوين ومواقع التواصل االجتماعي( على االنرتنت. 3- اختر كلمة سر لا يمكن توقعها بسهولة ( يفضل استخدام الرموز والارقام والحروف الكبيرة في حال استخدام اللغة الإنحليزية). -4 ال تقبل طلبات الصداقة على مواقع التواصل االجتماعي من شخص ال تعرفو. 5- لا تستعرض أي بريد الكتروني من أي شخص أو جهة مجهولة الهوية. 6– أخبر والديك أو أشقائك الأكبر منك سنأ في حال أن تعرضت للتهديد من قبل أي شخص أو جهة مجهولة. -7 ال ترسل صورا لنفسك أو أي أحد من أفراد عائلتك على اإلنرتنت. -8 ال توافق أبدا على مقابلة أي شخص حتت أي ظرف ، وأخرب والديك حاال عن أي شخص يقرتح عليك ذلك.

- -9 ال تكشف عنوان سكنك الستبلم منتج ما بالربيد دون علم األىل. -10 ال تواصل حديثا يشعرك بعدم االرتياح مع أي شخص على اإلنرتنت وخاصة يف ادلوضوعات اليت تشعرك باخلجل. -11 ال تفتح أي رابط مرسل خبلل الدردشة مع أي شخص ال تعرفو، وأهني الدردشة اليت ال تشعر بالراحة حياذلا بشكل مباشر.
- -12 جتنب فتح ادلواقع اإللكرتونية ومواقع التواصل االجتماعي من خبلل الروابط ادلرسلة عرب الربيد اإللكرتوين إال بعد التأكد من العنوان احلقيقي للرابط.

<span id="page-7-0"></span>-4 إرشادات توجيهية للمشرتكني:

ويوصى بتعميم هذه الإرشادات على المعنيين بالتنفيذ، فهي توجه استخدام المشتركين وتستهدفهم مباشرة من خلال مزودي خدمات اإلنرتنت.

<span id="page-7-1"></span>إرشادات مزودي خدمة الانترنت لمشتركيهم في المنازل:

- 1. اعرف جيداً مع من تتعامل قبل الكشف عن أية معلومات خاصة تتعلق بك.
- 2. تجنب الافصاح عن أية معلومات شخصية في خدمات المحادثة المباشرة (Live Chat) كغرف المحادثة والمنتديات،  $\frac{1}{2}$ واستخدم امسا مستعارا.
- 3. احرص على عدم ارسال أية معلومات سرية ككلمات السر وأرقام بطاقات الإئتمان عبر البريد الالكتروين، واعلم أن المواقع المعروفة أو الموثوق بما لا تطلب تلك المعلومات عبر البريد الإلكتروني.
- .4 استخدم كلمات سر صعبة التخمني وجتنب ادلعلومات العامة كتواريخ ادليبلد وأرقام السيارات أو اذلواتف وأمساء األبناء، وحاول المزج بين الأحرف الصغيرة والكبيرة والأرقام والرموز.
	- 5. تجنب المنتديات المشبوهة والتي عادة ما يجتمع فيها مخترقو الأنظمة.
- .6 جتنب تفعيل خاصية احلفظ التلقائي لكلمات السر على احلواسيب العامة يف حال استخدامها وخاصة ادلتعلقة بالربيد اإللكرتوين و/أو مواقع التواصل االجتماعي.
- 7. ضرورة تنزيل الأدوات الإضافيّة ( Add–on ) الخاصة بالمتصفحات مثل موزيلا فايرفوكس أو جوجل كروم التي تعمل على ضمان الخصوصيّة وحماية معلومات المستخدم مثل ( Better Privacy ) أو( Privacy Badger ) الخ.
- 8. تجنب الاحتفاظ بالصور والمعلومات الشخصية على جهاز الحاسوب، واستخدم عوضاً عن ذلك ذاكرة التخزين الخارجية .) External Hard disk Drive (
	- .9 قم بفصل/ إيقاف كامريا الويب يف حال عدم استخدامها.
		- استخدم كلمات سر للملفات الحساسة. $10\,$
		- .11جتنب الرد على رسائل الربيد اإللكرتوين ادلشبوىة.
- .12جتنب فتح ادلواقع اإللكرتونية ومواقع التواصل االجتماعي من خبلل الروابط ادلرسلة عرب الربيد اإللكرتوين إال بعد التأكد من العنوان احلقيقي للرابط.
	- .13استخدم برامج تشفير الملفات ( Files encryption ) .
- 14.في حال ولوجك للإنترنت باستخدام الهاتف النقال، احرص على تثبيت برمجيات تتحكم بصلاحيات استخدام الانترنت على الهاتف لمنع استخدامه من قبل أشخاص آخرين وخاصة الأطفال. واحرص على تعطيل أي خاصية تسمح بتخزين المعلومات بطريقة تلقائية على الحوسبة السحابية ( Cloud Computing ).
- 15.احرص على تثبيت برمجيات الحماية من الفيروسات والبرامج الخبيثة على جهاز الحاسوب وحدثها بشكل دوري، إلى جانب برامج فلرتة للمواقع الضارة.
- .16جتنب القيام بأي عمليات شراء أو حتويل مايل على االنرتنت أو عرب اذلاتف النقال، وعدم قبول أية عروض تروبجية من جهة غير معروفة المصدر لمنتجات على الإنترنت.
- .17جتنب تثبيت أشرطة األدوات (Bars Tool (أثناء تنزيل الربامج اجملانية واليت تظهر بالعادة كخيار تلقائي إضايف، فبعض المواقع تثبت أشرطة مخصصة لها وتتسبب بنقل الفيروسات.

<span id="page-8-0"></span>ب. إرشادات لمستخدمي مواقع التواصل الاجتماعي تحت عنوان " لسلامة خصوصيتك في برامج التواصل االجتماعي"

- .1 عند تسجيل دخولك يف مواقع التواصل االجتماعي أو ادلدونات أو احلسابات األخرى، تأكد من عدم قبول خيار حفظ كلمة السر من قبل متصفح الانترنت.
	- . لا تفصح عن معلومات حساباتك للآخرين، مثل كلمة السر.  $2$
	- 3. ينصح بربط بيانات تسجيلك مع رقم هاتفك للتمكن من استعادة حسابك في حال تم اختراقه.
- .4 قم بضبط اعدادات اخلصوصية اليت توفرىا مواقع التواصل االجتماعي مبا يضمن توفري مستوى محاية أعلى، وقم مبتابعة حتديثات سياسات اخلصوصية اخلاصة بادلواقع.
- 5. اختر كلمة سر لا يمكن توقعها بسهولة ( يفضل استخدام كلمات السر الطويلة التي تحتوى على الرموز والارقام والحروف الكبيرة في حال استخدام اللغة الانحليزية )، ولا تكررها لجميع حساباتك على الإنترنت، ويفضل تغييرها بشكل دوري.
- .6 عند إنشاءك حملتوى عام على موقع التواصل االجتماعي، تأكد من صحة ادلعلومات وسبلمتها، وتذكر بأن رأيك على الإنترنت يعبر عن رأيك الحقيقي، وأنت مسؤول عنه قانونياً.
	- .7 قم بتسجيل خروجك من حساباتك على مواقع التواصل االجتماعي بعد االنتهاء من االستخدام.
- 8. ينصح بضبط إعدادات الخصوصية في حالة مشاركة الصور الشخصية للتحكم بالأشخاص المسموح لهم بالاطلاع عليها.
- 9. ضبط إعدادات جهاز الهاتف النقال لتحديد الموقع الجغرافي، وإبطالها في حال عدم الحاجة اليها، حيث أن تلك الخاصية تسمح لكثير من التطبيقات تتبع وتحديد الموقع الجغرافي للمستخدم.
- جتب فتح المواقع الإلكترونية ومواقع التواصل الاجتماعي من خلال الروابط المرسلة عبر البريد الإلكتروني إلا بعد التأكد . من العنوان احلقيقي للرابط.

<span id="page-8-1"></span>جـ. إرشادات للمتعاملني بالتجارة اإللكرتونية:

عند القيام بعملية الشراءِ الإلكتروني عبر مواقع التجارة الإلكترونية، تأكد من الآتي:

- 1. تسوق عبر المواقع الإلكترونيّة والتحارية المتداولة والمعروفة بمصداقيتها محلياً و/أوعالمياً.
- 2. تأكد من أن الموقع الذي يقدم خدمات التجارة الإلكترونية يمتلك عنواناً فعلياً وأرقام اتصال حقيقيين قبل التعامل معه.
- 3. اطلع على سياسة الموقع الإلكتروني وشروط تقديم الخدمة قبل إدخال رقم بطاقة الائتمان/ الدفع أو إجراء عمليّة الدفع الإلكتروني، فهي توضح المعلومات الشخصية التي يجمعها الموقع وكيفية استخدامها، وما إذا كان يتم مشاركتها مع جهات أخرى.
- .4 ال تقم بإعطاء معلومات أكثر من ادلطلوب عند ملئ النماذج االلكرتونية. واحرص على عدم ختزين معلومات بطاقات الائتمان على جهاز الحاسوب أو المواقع التي تتعامل معها للدفع الإلكتروني.
	- .5 قم بطباعة كشف يتضمن ادلواد اليت قمت بشرائها وأعدادىا ورقمها وتارخيها لغايات متابعة استبلمها.
- 6. عند الشروع في علمية الدفع بواسطة بطاقة الإئتمان، تأكد بأن يكون الموقع الإلكتروني مسبوقاً ب ( https ) وليس ( http ) لضمان حماية أخذ معلومات البطاقة من قبل المخترقين واستخدامها لاحقاً بطريقة غير مشروعة، وتأكد من ظهور صورة القفل ( padlock ( يف أسفل الصفحة أو نافذة العنوان.
	- .7 اضغط على القفل لتظهر لك معلومات شهادة التوثيق اإللكرتوين، وتأكد من أن الشهادة منحت لنفس عنوان ادلوقع.
- 8. تجنب الشراء عن طريق المواقع الإلكترونيّة غير المعروفة و التي ترسل العروض الترويجية من جهات غير معروفة المصدر عن طريق البريد الإلكتروني.
	- .9 ديكنك االستعانة مبيزة الدفع عن طريق طرف ثالث مثل ) PayPal) .
	- 10 ـ استخدم بطاقات الدفع الإلكترونيّة التي يمكنك التحكم بسقف شحنها والتي تشحن فقط عند الحاجة.